# **Specjalista MS Excel (kod: K-EXCEL)**

## **Opis i cel kursu**

Celem kursu jest przede wszystkim praktyczne wykorzystanie pełnych możliwości Excela. Omawiamy zarówno klasyczne narzędzia obliczeniowe, jak i wizualizację danych oraz makra i wprowadzenie do programowania w VBA, które pozwala na uzyskanie niezwykle efektywnych i wygodnych w użyciu arkuszy.

Najważniejsze tematy omawiane podczas kursu to:

- formuły w Excelu: od prostych obliczeń, po skomplikowane operacje wyszukiwania, sumowania warunkowego, operacje na tekstach i datach i formuły tablicowe
- wizualizacja danych: wykresy, wykresy przebiegu w czasie, formatowanie warunkowe, interaktywne arkusze
- wprowadzenie do analizy danych w Excelu: analiza scenariuszy, tabele przestawne
- zabezpieczanie arkuszy: ograniczenia i możliwości
- automatyzacja pracy poprzez nagrywane makra i programowanie w VBA

## **Program**

#### **Microsoft Excel**

- 1. Powtórzenie podstaw programu Excel
	- Wprowadzanie i edycja danych, wybieranie, wyszukiwanie komórek i grup komórek
	- Kopiowanie, wklejanie, wypełnianie komórek i zakresów
	- Formatowanie graficzne
	- Style komórki (standardowe i własne)
	- Typy danych i formatowanie według typu danych
	- Komentarze: wstawianie, wygląd, edycja
	- Wstawianie i praca z prostymi obiektami (grafika, ramka)
	- Dostosowywanie wstążki
- 2. Formuły
	- Nazywanie komórek i zakresów
	- Adresowanie względne, bezwzględne i mieszane
	- Adresowanie z innych arkuszy, wykorzystywanie nazwanych zakresów
	- Funkcje logiczne Lub, Oraz
	- Funkcje daty i czasu
	- Funkcje tekstowe
	- Funkcja warunkowa Jeżeli
	- Autosumy warunkowe
	- Funkcje Wyszukaj.Pionowo, Wyszukaj.Poziomo
	- Funkcja Transpozycja
	- Szybka analiza
- 3. Nazywanie komórek
	- Pole nazwy
	- Nazwij z zaznaczenia
	- Nazwy dynamiczne
	- Szybka nawigacja
	- Czytelność formuł
- 4. Formatowanie warunkowe
	- Automatyczne formatowanie w zależności od wartości
	- Zarządzanie regułami
	- Modyfikowanie standardowych reguł

#### **Zapytaj o szczegóły**

tel. 22 63 64 164 akademia@alx.pl

#### **Najbliższe terminy**

2019-03-14 (Katowice) 2019-03-18 (Poznań) 2019-03-21 (Warszawa) 2019-03-21 (Gdańsk) 2019-03-21 (Łódź) 2019-03-21 (Wrocław) 2019-03-21 (Kraków) 2019-03-23 (Warszawa) 2019-03-23 (Gdańsk) 2019-03-23 (Łódź) 2019-03-23 (Poznań) 2019-03-23 (Wrocław) 2019-03-23 (Katowice) 2019-03-23 (Kraków)

ul. Jasna 14/16A, 00-041 Warszawa tel. 22 63 64 164, fax 22 266 06 95 akademia@alx.pl, http://www.alx.pl

# #!/ALX

#### 5. Obiekt Tabela

- Tworzenie i formatowanie tabel
- Dynamiczny nazwany zakres
- Konwertowanie na zakres
- 6. Walidacja danych
	- Sprawdzanie poprawności wprowadzonych danych
	- Listy rozwijane
		- Wiadomość wejściowa, rodzaje ostrzeżeń
- 7. Sortowanie danych i filtry
	- Sortowanie wg wartości
	- Sortowanie wg wielu kolumn jednocześnie (sortowanie niestandardowe)
	- Autofiltr, filtrowanie z podziałem na typy danych
	- Sortowanie i filtrowanie z użyciem kolorów i ikon
- 8. Listy niestandardowe
	- Wypełnianie dnia tygodnia, miesiącami
	- Tworzenie własnych list niestandardowych
	- Sortowanie wg listy niestandardowej
- 9. Narzędzia danych
	- Konsolidacja danych
	- Usuń duplikaty
	- Konspekt i grupowanie
- 10. Sumy częściowe
- Narzędzie tworzące konspekt
- 11. Sprawdzanie i poprawianie formuł — Odwołanie cykliczne i ustawianie liczby iteracji obliczeń
- 12. Praca z wykresami
	- Podstawowe typy wykresów i określanie źródeł danych
	- Formatowanie wykresów z galerii i ręcznie
	- Tworzenie szablonów
	- Nowe wykresy w Excel 2016
- 13. Tabele przestawne i wykresy przestawne
	- Tworzenie tabel przestawnych
	- Obliczenia
	- Sortowanie i filtrowanie
	- Tworzenie wykresów przestawnych
	- Formatowanie
- 14. Zarządzanie skoroszytami
	- Tworzenie szablonów
	- Odnośniki między skoroszytami (naprawianie łączy do plików)
	- Właściwości pliku, inspekcja dokumentu kompatybilność
- 15. Współdzielenie plików
	- Zarządzanie zmianami
	- Ochrona zakresów skoroszytów i arkuszy
- 16. Import danych
	- Prosty import z bazy danych
	- Import danych z pliku tekstowego
- 17. Analiza wielowymiarowa (What if analysis)
	- Szukaj wyniku
	- Menedżer scenariuszy
- 18. Zaawansowane formuły
	- Adresowanie z innych arkuszy, używanie nazwanych zakresów
	- Zaawansowane funkcje daty i czasu
	- Zaawansowane funkcje tekstowe
	- Funkcje Wyszukaj.Pionowo, Wyszukaj.Poziomo

# **Zapytaj o szczegóły**

tel. 22 63 64 164 akademia@alx.pl

# **Najbliższe terminy**

2019-03-14 (Katowice) 2019-03-18 (Poznań) 2019-03-21 (Warszawa) 2019-03-21 (Gdańsk) 2019-03-21 (Łódź) 2019-03-21 (Wrocław) 2019-03-21 (Kraków) 2019-03-23 (Warszawa) 2019-03-23 (Gdańsk) 2019-03-23 (Łódź) 2019-03-23 (Poznań) 2019-03-23 (Wrocław) 2019-03-23 (Katowice) 2019-03-23 (Kraków)

ul. Jasna 14/16A, 00-041 Warszawa tel. 22 63 64 164, fax 22 266 06 95 akademia@alx.pl, http://www.alx.pl

# $\#!/$ ALX

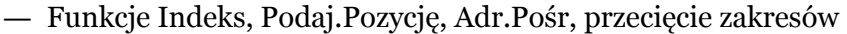

- Formuły tablicowe
- 19. Nazywanie komórek, zaawansowana praca z komórkami nazwanymi.
	- Nazywanie komórek i zakresów
	- Zakresy widoczności nazw
	- Odwoływanie się do nazw z innych arkuszy
	- Nazwy dynamiczne (bez obiektu tabela)
	- Menedżer nazw
- Funkcja adr.pośr
- 20. Formatowanie warunkowe
	- Dynamiczne formatowanie, zależne od ustawień w arkuszach
	- Formatowanie zależne od formuły
- 21. Obiekt Tabela
	- Odwołania strukturalne (nagłówki, dane, wiersz podsumowania) — Fragmentatory
- 22. Zaawansowane filtry
	- Budowanie wielokrotnie złożonych warunków filtrowania
- 23. Narzędzia danych
	- Konsolidacja danych
		- Tekst jako kolumny
- 24. Sprawdzanie i poprawianie formuł
	- Śledzenie zależności
	- Pokazywanie formuł
	- Czujka
	- Dokładność obliczeń
	- Ręczne przeliczanie arkusza i skoroszytów
- 25. Praca z wykresami
	- Wykresy przebiegu w czasie
	- Nowe wykresy w Excel 2016
- 26. Tabele przestawne i wykresy przestawne
	- Tworzenie tabel przestawnych (wymiary i grupowanie, podstawowe podsumowania, wiele podsumowań poziomo/pionowo)
	- Obliczenia (pokaż wartości jako)
	- Pola i elementy obliczeniowe
	- Sortowanie i filtrowanie (po etykietach, po wartościach)
	- Tworzenie wykresów przestawnych
	- Fragmentatory (w tym oś czasu, łączenie wielu tabel/wykresów do tych samych fragmentatorów)
	- Formatowanie (style, zaznaczanie elementów tabeli)
	- Formatowanie warunkowe (zakres widoczności formatowania)
	- Funkcja WeźDaneTabeli
	- Sortowanie według list niestandardowych
	- Generowanie tabel przestawnych na bazie szablonu
	- Model danych (relacje).
- 27. Współdzielenie plików
	- Zarządzanie zmianami (rejestrowanie zmian, włączanie zmian, zatwierdzanie zmian)
	- Ochrona zakresów skoroszytów i arkuszy
	- Oznaczanie jako wersja ostateczna
- 28. Import danych
	- Prosty import z bazy danych
	- Import danych z pliku tekstowego
	- Import danych z pliku XML
	- Kreator MS Query

**Zapytaj o szczegóły**

tel. 22 63 64 164 akademia@alx.pl

#### **Najbliższe terminy**

2019-03-14 (Katowice) 2019-03-18 (Poznań) 2019-03-21 (Warszawa) 2019-03-21 (Gdańsk) 2019-03-21 (Łódź) 2019-03-21 (Wrocław) 2019-03-21 (Kraków) 2019-03-23 (Warszawa) 2019-03-23 (Gdańsk) 2019-03-23 (Łódź) 2019-03-23 (Poznań) 2019-03-23 (Wrocław) 2019-03-23 (Katowice) 2019-03-23 (Kraków)

# $\#!/$  ALX

- 29. Analiza wielowymiarowa (What if analysis)
	- Szukaj wyniku
	- Menedżer scenariuszy
	- Tabele danych
	- Dodatek Solver
- 30. Formularze (wstążka Deweloper)
	- Obiekty, zakres wejściowy i łącze do komórki
	- Prosta interakcja z użytkownikiem bez pisania kodu VBA
- 31. Makra
	- Tworzenie, edycja i uruchamianie makr
	- Dodawanie guzika na pasku szybkiego dostępu
	- Przypisanie makra do guzika na formularzu

#### **Wprowadzenie do programowania VBA w Excelu**

- 1. Używanie makr
	- otwieranie pliku z makrami
	- uruchamianie makr: klawisze skrótów, zakładka Deweloper
	- otwieranie i korzystanie z edytora Visual Basic
- 2. Nagrywanie makr
	- Korzystanie z zakładki Deweloper
	- Nagrywanie makra, makra z klawiszem skrótów
	- Odwołania względne i bezwzględne
	- Usuwanie makr
- 3. Własne przyciski do uruchamiania makr
	- Tworzenie własnego przycisku
	- Przypisywanie makra do przycisku
- 4. Stosowanie kontrolek formularza
	- Tworzenie przycisków uruchamiających makro
	- Inne kontrolki formularza
- 5. Edytowanie makr
	- Wprowadzenia do języka VBA
	- Edytor VBA: przeglądarka obiektów, moduły
	- Komentarze
	- Uruchamianie makr z edytora VBA
	- Korzystanie z Debuggera
	- Tworzenie okien dialogowych
- 6. Wstęp do programowania w VBA
	- Zmienne, typy zmiennych
	- Operatory: przypisania, matematyczne, tekstowe, logiczne
	- Instrukcja warunkowa if
	- Pętle: for, for each, do while
- 7. Tworzenie własnych funkcji
- Tworzenie funkcji
	- Stosowanie funkcji w arkuszu.

## **Przeznaczenie i wymagania**

Od zapisujących się wymagamy podstawowych umiejętności korzystania z komputera i podstawowej znajomości programu Microsoft Excel. Nie jest potrzebna żadna wcześniejsza styczność z programowaniem ani makrami w Excelu

## **Certyfikaty**

Uczestnicy szkolenia otrzymują imienne certyfikaty sygnowane przez ALX.

# **Zapytaj o szczegóły**

tel. 22 63 64 164 akademia@alx.pl

#### **Najbliższe terminy**

2019-03-14 (Katowice) 2019-03-18 (Poznań) 2019-03-21 (Warszawa) 2019-03-21 (Gdańsk) 2019-03-21 (Łódź) 2019-03-21 (Wrocław) 2019-03-21 (Kraków) 2019-03-23 (Warszawa) 2019-03-23 (Gdańsk) 2019-03-23 (Łódź) 2019-03-23 (Poznań) 2019-03-23 (Wrocław) 2019-03-23 (Katowice) 2019-03-23 (Kraków)